# e-Quals 07 Unit Syllabus

Level 1 Key Applications (IC $^3$ ) 7266 – 012

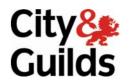

www.cityandguilds.com/e-quals07 September 2007 Version 1.0

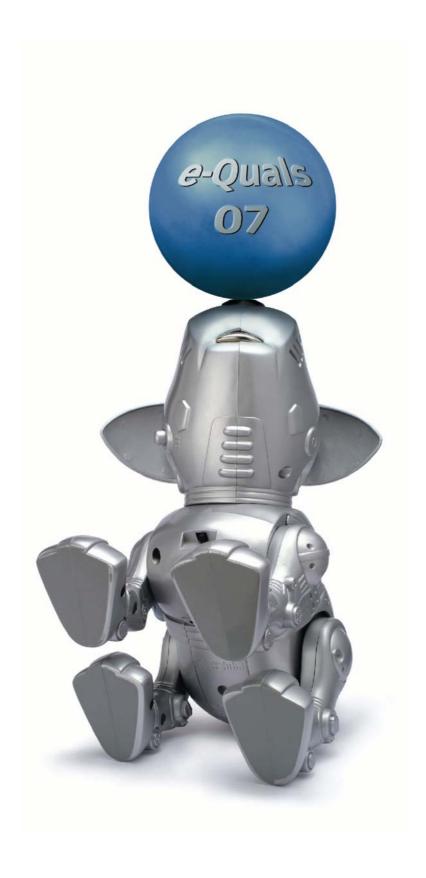

### **About City & Guilds**

City & Guilds is the UK's leading provider of vocational qualifications, offering over 500 awards across a wide range of industries, and progressing from entry level to the highest levels of professional achievement. With over 8500 centres in 100 countries, City & Guilds is recognised by employers worldwide for providing qualifications that offer proof of the skills they need to get the job done.

#### **City & Guilds Group**

The City & Guilds Group includes City & Guilds, ILM (the Institute of Leadership & Management) which provides management qualifications, learning materials and membership services, NPTC which offers land-based qualifications and membership services, and HAB (the Hospitality Awarding Body). City & Guilds also manages the Engineering Council Examinations on behalf of the Engineering Council.

#### **Equal opportunities**

City & Guilds fully supports the principle of equal opportunities and we are committed to satisfying this principle in all our activities and published material. A copy of our equal opportunities policy statement *Access to assessment and qualifications* is available on the City & Guilds website.

### Copyright

The content of this document is, unless otherwise indicated, © The City and Guilds of London Institute 2007 and may not be copied, reproduced or distributed without prior written consent.

However, approved City & Guilds centres and learners studying for City & Guilds qualifications may photocopy this document free of charge and/or include a locked PDF version of it on centre intranets on the following conditions:

- centre staff may copy the material only for the purpose of teaching learners working towards a City & Guilds qualification, or for internal administration purposes
- learners may copy the material only for their own use when working towards a City & Guilds qualification
- the Standard Copying Conditions on the City & Guilds website.

Please note: National Occupational Standards are not © The City and Guilds of London Institute. Please check the conditions upon which they may be copied with the relevant Sector Skills Council.

#### **Publications**

City & Guilds publications are available on the City & Guilds website or from our Publications Sales department at the address below or by telephoning +44 (0)20 7294 2850 or faxing +44 (0)20 7294 3387.

Every effort has been made to ensure that the information contained in this publication is true and correct at the time of going to press. However, City & Guilds' products and services are subject to continuous development and improvement and the right is reserved to change products and services from time to time. City & Guilds cannot accept liability for loss or damage arising from the use of information in this publication.

City & Guilds
1 Giltspur Street
London EC1A 9DD
T +44 (0)20 7294 2800
F +44 (0)20 7294 2400

www.cityandguilds.com enquiry@cityandguilds.com

# **Contents**

| 2 |
|---|
| 3 |
| 4 |
| 5 |
| 6 |
| 7 |
|   |

# Unit 012 Key Applications (IC<sup>3</sup>)

# Syllabus Overview

#### **Rationale**

The aim of this unit is to enable the candidate to perform functions associated with common application programmes.

### **Learning outcomes**

There are **four** outcomes to this unit. The candidate will be able to:

- Configure and use application programme functions
- Use word processing functions
- Use spreadsheet functions
- Use presentation software

### **Guided learning hours**

It is recommended that 30 hours should be allocated for this unit. This may be on a full time or part time basis.

### **Connections with other qualifications**

This unit contributes towards the knowledge and understanding required for the following qualifications:

### IT Users N/SVQ (iTQ) Level 3

| Outcome    | Unit                                 |
|------------|--------------------------------------|
| 1, 2, 3, 4 | 102 – Operate a computer 1           |
| 1          | 103 – IT troubleshooting for users 1 |
| 1          | 106 – Internets and intranets 1      |
| 1          | 107 – E-mail 1                       |
| 1, 2       | 108 – Word processing software 1     |
| 1, 3       | 109 – Spreadsheet software 1         |
| 1          | 110 – Database software 1            |
| 1, 4       | 113 – Presentation software 1        |
| 1          | 116 – General uses of IT             |
| 1          | 117 – Use IT systems 1               |
| 1, 2, 3, 4 | 119 – Use IT software 1              |

### Assessment and grading

Assessment will be by means of a Certiport  $IC^3$  examination. Additional information is available from **www.certiport.co.uk** 

# Unit 012 Key Applications (IC<sup>3</sup>)

Outcome 1 Configure and use common application programme functions

#### **Practical skills**

The candidate will be able to:

- start and exit a Windows application and utilise sources of on-line help
- 2 identify common on-screen elements of Windows applications
- 3 change application settings and manage files within an application
- 4 perform common editing and formatting functions
- 5 perform common print functions.

### **Underpinning knowledge**

- 1 start and exit a Windows application and use help resources
- 2 identify and use on screen elements common to Windows applications
- 3 create, open, close and save files to and from different locations
- 4 identify and solve problems when working with files
- 5 navigate around open files
- 6 insert text and numbers into a file and perform simple editing functions
- 7 perform simple text/graphic insertion and formatting
- 8 format and preview a document for printing
- 9 print files
- identify and understand how to solve common print problems.

# Unit 012 Key Applications (IC³)

# Outcome 2 Use word processing functions

### **Practical skills**

The candidate will be able to:

- format text and documents, including the ability to use automatic formatting tools
- insert, edit and format tables in a document.

### **Underpinning knowledge**

- 1 identify on screen formatting information
- 2 understand how to use common editing tools and functions
- 3 create, format and edit a table.

# Unit 012 Key Applications (IC<sup>3</sup>)

# Outcome 3 Use spreadsheet functions

### **Practical skills**

The candidate will be able to:

- 1 modify worksheet data and structure and format data in a worksheet
- sort data, manipulate data using formulae and functions and add and modify charts in a worksheet .

## Underpinning knowledge

- 1 identify the structure of a table
- 2 understand how to select information in a table or worksheet
- 3 insert and modify data and the table structure
- 4 sort data
- 5 understand cell addresses and use common formulae
- 6 identify common errors made when using formulae
- 7 carry out simple analysis of information based on tabular data in a worksheet
- 8 insert, modify and check appropriate charts into a worksheet.

# Unit 012 Key Applications (IC³)

# Outcome 4 Use presentation software

### **Practical skills**

The candidate will be able to:

1 create and format simple presentations.

### **Underpinning knowledge**

- 1 identify effective design principles for presentations
- 2 manage slides
- 3 add information to a slide
- 4 change a slide view, layout and background
- 5 assign transitions to slides
- 6 change the order of slides in a presentation
- 7 create different output elements
- 8 preview and run the slideshow.

# **Unit record sheet**

012 Level 1 Key Applications (IC<sup>3</sup>)

Use this form to track your progress through this unit.

Tick the boxes when you have covered each outcome. When they are all ticked, you are ready to be assessed.

| Ou  | tcome                                 |                                  | $\checkmark$  | Date |
|-----|---------------------------------------|----------------------------------|---------------|------|
| 1   | Configure and use                     | e application programme function | s 🔲           |      |
| 2   | Use word process                      | sing functions                   |               |      |
| 3   | Use spreadsheet                       | functions                        |               |      |
| 4   | Use presentation                      | software                         |               |      |
|     |                                       |                                  |               |      |
| Cai | ndidate Signature                     |                                  | Date          |      |
|     | y & Guilds<br>gistration Number       |                                  |               |      |
|     | ality nominee<br>sampled)             |                                  | Date          |      |
| As  | sessor Signature                      |                                  | Date          |      |
|     | ernal Verifier<br>nature (if sampled) |                                  | Date          |      |
| Cei | ntre Name                             |                                  | Centre Number |      |

Published by City & Guilds
1 Giltspur Street
London
EC1A 9DD
T +44 (0)20 7294 2468
F +44 (0)20 7294 2400
www.cityandguilds.com
www.cityandguilds.com/e-quals07

City & Guilds is a registered charity established to promote education and training